Adobe Photoshop 2022 () full license Free [Latest-2022]

# Download Setup + Crack

1/6

# Adobe Photoshop 2022 () Crack Torrent [Win/Mac] [April-2022]

The first step to learning to use Photoshop is deciding which of the tools to apply to the photo. You can do so by answering the question, "What problem does Photoshop solve for me?" Then, with the answer in hand, choose from the available tools. Once you understand what it can do, you can access more specific tutorials and books for each of Photoshop's features. The first thing you will need to do is to set up the software on your computer. Photoshop, like all Adobe products, is available from the Mac App Store, the Adobe website or with DVD disks from Adobe.com. The Mac App Store is easier to install and more convenient to use, and Adobe provides a 60-day free trial of the software. New to Macs? Read these Mac OS X installation tips to find out how to set up Macs, create an account and get the most out of your Mac. | Find out more How to save files to your hard drive using your Mac Now comes the fun part of using Photoshop. It's much like using a toolbox. Instead of trying to hold each tool in one hand and keep track of all of them at the same time, you should use the tools that will do the jobs you need. Here are the tools Photoshop uses: Freehand tools. Draw in Photoshop, and you have a natural ability to know when the correct line or shape will help you create what you want. The Pen tool, which has a "Magic Wand" selection tool. This is a simple one-click feature that searches the image for solid objects, such as faces. You can then drag the magic wand around an area to select a portion of the image. This tool is often used as the first step of adding a person's face to an image that may have been mis-taken as "noise" because of its blobby features. Press the Shift key to toggle between the Pen tool and the Brush tool. You can use the brush to paint the image as well as do simple strokes in lines, as you would if you were painting with a real brush or marker. The Marquee tool, Using this tool, you can drag around an object, group of objects or a rectangle, and you can click to expand or contract the area you want to include or exclude from the current selection. The Spot Healing Brush tool. This tool does exactly what its name implies. You can paint the

# Adobe Photoshop 2022 () Crack+

This guide is designed for people who have an intermediate level of Photoshop knowledge, but are looking to build their skills further. If you are a beginner, Adobe Photoshop Lightroom is a more comprehensive and easier to use solution. Adobe Photoshop Tutorials for Beginners You can learn the basics of Photoshop in about 5 minutes, but you can't master a Photoshop skill that guickly. For everyone who want to learn how to use the tools in Photoshop, the following tutorials can help you to improve your Photoshop skills. This Photoshop tutorial from Chris Lilly would be perfect for beginners, especially those who are learning for the first time. You will learn how to use the basic tool, layers, how to apply layers, the Adjustment and Curves Layers, the filters, the Brush tool, and how to use the Camera Raw dialogs in Photoshop. This tutorial from Yiyeon Park can be accessed as a YouTube video and is ideal for those who want to learn how to use Photoshop tools (i.e. the Brush, Pencil and eraser tools). You can also complete this Photoshop tutorial from Yiyeon Park and save the file as a psd file for easy editing. It is an intermediate-level Photoshop tutorial that will teach you how to use the Artboards, how to add text to an image, how to add the color map effect, and how to create a 3D effect. Learn how to create striking eye popping pictures and images with ease with this Photoshop tutorial from Ellen Chenoweth. This tutorial is designed for photographers, graphic designers and anyone who wants to learn how to use the basic tools in Photoshop. This Photoshop tutorial from Drew Baldwin is for beginners and is ideal for those who want to learn how to use Photoshop tools. You will learn how to import images, work with layers, and how to use the basic tools in Photoshop. This tutorial includes hands-on exercises, so you can practice what you learn. To learn how to create amazing images from scratch, check out the following tutorials: You can also access these Photoshop tutorials from Drew Baldwin and Ellen Chenoweth in the YouTube videos section. Photoshop Tutorial for Web Designers and Developers Adobe Photoshop is one of the most used graphics editing tools among web designers, developers, photographers and artists. If you are a

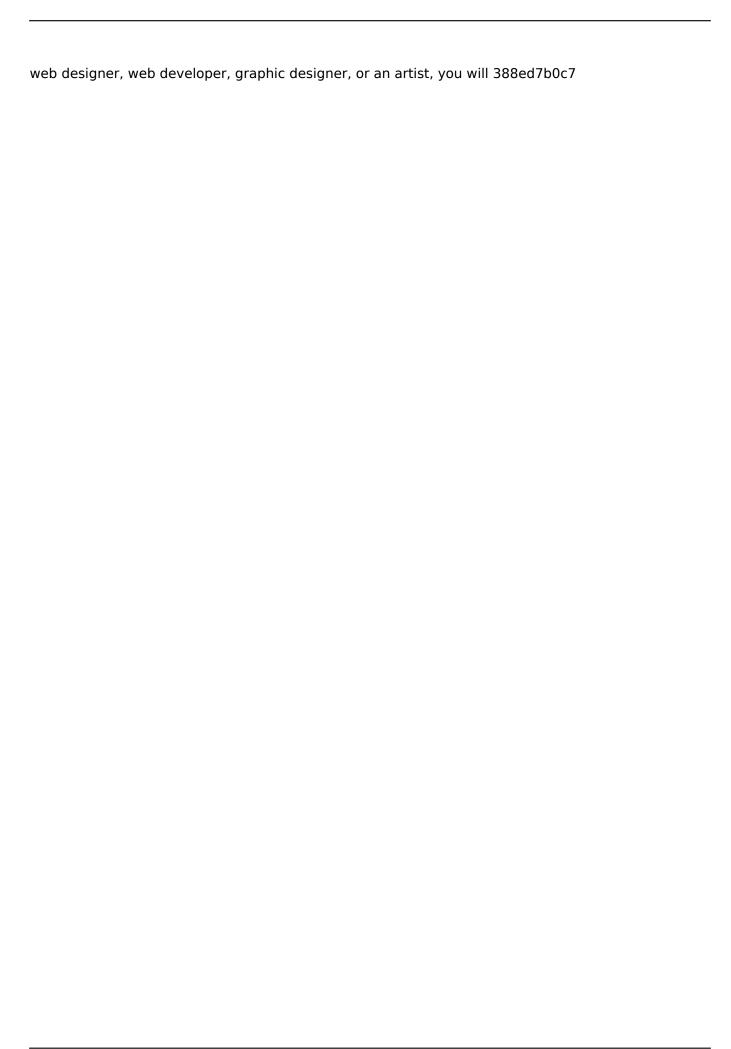

#### Adobe Photoshop 2022 () Torrent

In a previous episode, Bob and Boba were looking at some footage from the final round of the World Individual Championships in Taipei. The footage shows some of the fouls and rules infractions that the players committed. This time, they're going to look at a few of the most common fouls and infractions that players commit during competition. Is the player committing a foul or infraction? Can he or she be punished? Let's take a look. 1. Sudden Movement This is one of the most common infractions that players commit during competition. It happens when a player violates the rules of sudden movement. Rule 6.3 says: If a player is off balance, and cannot get back in position and time, such movement may be regarded as a sudden movement. If you're standing across from a player on the blue line, and they see a puck that's gotten past you, and he makes a sudden movement to change position, you have the right to apply immediate pressure on the puck to prevent a scoring chance. In this situation, the player with the puck is off balance. They haven't gotten back in position and time, so they are seen as "sudden movement." If they don't have any body contact with you, and their sudden movement pushes them forward, you're not going to get hit with a penalty or penalty shot. 2. Cross-Checking Another common infraction that players commit during competition is cross checking. Rule 9.2.1 says: If a player uses their stick to hit an opponent in the body, the player is assessed a minor penalty for the infraction. If you're a defender, and you see a player cross check a defender, you have the right to hold them accountable. Just let them know what you saw and why you called the infraction. Don't instigate a fight unless you're truly in danger. 3. Roughing Roughing is when a player uses any type of physical contact to disturb the player on the ice, including but not limited to: hitting, elbowing, tripping, punching, spearing, kneeing, head-butting, etc. Roughing is a common infraction that players commit during competition. If a coach

## What's New In Adobe Photoshop 2022 ()?

file, which is based on a KDDI and NTT study, did not reveal any significant correlation between the sound source and the attenuation of the sound. We measured sound pressure levels in all cell phones; the length of the measurement head was set to be large enough to reach a sound pressure level of 90 dB in the urban environment. This is significantly higher than the recommended value of less than 70 dB for the mobile phone in indoor environments. When we measured the sound pressure levels in an empty room, most cell phones had a sound pressure level of more than 50 dB, in particular, the AQUOS series had a maximum sound pressure level of 60 dB. The sound pressure level of the cell phone, however, does not necessarily mean that the sound will be painful to human ears. There are four types of normal hearing sensitivity, including normal-hearing sensitivity, highfrequency sensitivity, sensitivity to bone or muscle vibration, and hearing impairment. The normalhearing sensitivity is at a level of 20--25 dB, hearing impairment at levels higher than 30 dB, sensitivity to bone or muscle vibration is at a level of 40 dB, and an average person can hear sounds at levels of 65 dB or higher. The hearing threshold of the brain is usually determined within a range of 90 dB, so a sound pressure level of 70 dB or higher is painful and annoying to the ear. However, a sound source may have a peak value at a low frequency as well as a high sound pressure level of 50 dB. Therefore, it is difficult to judge if there is an annoyance or not. There is much focus on environmental noise such as road traffic and the sound of the moving train. People living in town are also concerned about aircraft noise. The main source of aircraft noise is the approach and takeoff of domestic and international flights and military flight training. There have been many studies on aircraft noise and its impact on people

 $[@B31-ijerph-16-04119],[@B32-ijerph-16-04119],[@B33-ijerph-16-04119]\]$ . Minimization of aircraft noise in the urban environment is necessary because it has a large impact on the comfort of urban residents  $[@B34-ijerph-16-04119],[@B35-ijerph-16-04119],[@B36-ijerph-16-04119]\]$ . In the case of ambient noise pollution, many studies have been conducted

## **System Requirements:**

The N++ is not guaranteed to run on Windows 10, Windows Server 2012, or Windows Server 2016 Game Site: www.NeoN++.com N++ is under regular updates and updates will be added to the download page as they become available. Note: The following list is provided for reference only and does not guarantee all devices will run N++ We suggest you start with 1 GB RAM and have 2GB of free space available to install the game. With 1GB of RAM you should be able to load and play at around 900

https://efekt-metal.pl/witaj-swiecie/

https://madridvirtual.net/adobe-photoshop-cc-2015-version-16-mac-win-2022/

http://onexza.yolasite.com/resources/Adobe-Photoshop-2021-Version-2201-Nulled--X64.pdf

https://trello.com/c/flGWnp8b/132-photoshop-cc-2019-free-license-kev-2022-latest

 $\underline{https://dmitriymishin656.wixsite.com/harcizade/post/photoshop-2022-version-23-2-universal-keygenfree-x64}$ 

https://alumbramkt.com/photoshop-2021-version-22-0-0-with-serial-key-for-pc-updated-2022/

http://hotelthequeen.it/2022/07/05/adobe-photoshop-cs4-keygen-generator/

http://sharedsuccessglobal.com/marketplace/upload/files/2022/07/nbwx8FnyYdaVIAREWFY4\_05\_564 5d9f159760acce45b10c50ccdf97c file.pdf

 $\frac{https://battlefinity.com/upload/files/2022/07/U1qH8plS2gv5wNM3sxE2\_05\_0942e01007b6732602a8f}{ec27a5684dd\_file.pdf}$ 

 $\frac{https://alumni.armtischool.com/upload/files/2022/07/nmNrdCcsuktvepPgL1J4\_05\_0942e01007b67326}{02a8fec27a5684dd\ file.pdf}$ 

 $\frac{https://noshamewithself.com/upload/files/2022/07/dhef6lfsyisggH8JiRXU\_05\_0942e01007b6732602a}{8fec27a5684dd\ file.pdf}$ 

https://influencerstech.com/upload/files/2022/07/oYgX2fL1aWhp6LRsghCU\_05\_d0d89f73e342a92b637a4833f94d2dbd file.pdf

https://ilsignoredicampagna.it/photoshop-2021-version-22-3-1-product-key-and-xforce-keygen-free-download-win-mac/

https://emealjobs.nttdata.com/pt-pt/system/files/webform/photoshop-2021-version-22\_1.pdf https://atennis.kz/tour/upload/files/2022/07/amx2Rh8hjh6Me5JRcUSC\_05\_0942e01007b6732602a8fe c27a5684dd file.pdf

https://www.cameraitacina.com/en/system/files/webform/feedback/photoshop-2021 8.pdf

 $\underline{https://comecongracia.com/uncategorized/adobe-photoshop-cc-2015-version-17-license-key-full-freedownload-win-mac-latest-2022/$ 

https://www.scoutgambia.org/photoshop-cc-2019-nulled-latest-2022/

https://clas.ucdenver.edu/cusucceed/sites/default/files/webform/garjame884.pdf

https://www.acvconsultoria.com/wp-

content/uploads/2022/07/Adobe\_Photoshop\_2021\_Version\_2231.pdf

https://www.belmont-ma.gov/sites/g/files/vyhlif6831/f/uploads/covid\_19\_safety\_tips.pdf

http://hardstiter.yolasite.com/resources/Photoshop-CC-2018-Version-19-Crack-Full-Version--Keygen-

<u>For-LifeTime-Free-Download.pdf</u>

 $\frac{https://alumni.armtischool.com/upload/files/2022/07/r45THm8QCYmf7JTHqtyo\_05\_0942e01007b6732}{602a8fec27a5684dd\ file.pdf}$ 

 $\frac{https://www.b-webdesign.org/dir-wowonder/upload/files/2022/07/UgSd1HWWZjRidUx5XrS5\_05\_d0d8}{9f73e342a92b637a4833f94d2dbd\_file.pdf}$ 

https://acsa2009.org/advert/photoshop-2021-version-22-4-2-download-latest-2022/

http://thebluedispatch.com/photoshop-2021-crack-with-serial-number-download-win-mac-march-2022/

http://www.ecobureau-merula.nl/sites/default/files/webform/kaneli301.pdf

https://trello.com/c/8FkefDRi/91-adobe-photoshop-2020-version-21-full-license-torrent-x64

http://www.diarioelsoldecusco.com/advert/photoshop-cc-crack-with-serial-number-with-license-code-

 $\frac{for\text{-windows/}}{https://trello.com/c/gxIM6w1g/52-adobe-photoshop-2022-version-2301-crack-keygen-product-key-updated}$